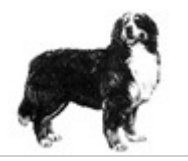

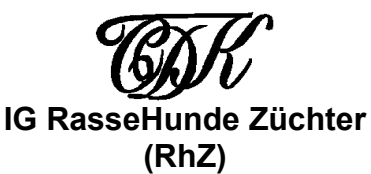

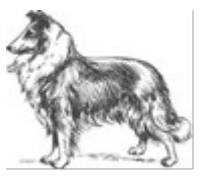

1. Vorstand: Frau Christine Andres, Hamburger Str. 80, 63073 Offenbach a. Main Tel. 069 / 89999241 Bitte ausgefüllt einsenden an *Frau Roswitha Link, Horster Hauptstr.17,D-26446 Friedeburg* http://www.cdk-ebern.de

## *Untersuchungsergebnisse*

Bitte schicken Sie uns keine Fotokopien der Ergebnisse mehr zu. Tragen Sie alle Untersuchungsergebnisse hier ein. Das Zuchtbuchtamt des CDK kann jederzeit die Einsicht der entsprechenden Dokumente anfordern. Falsche Angaben werden strafrechtlich verfolgt. Der Züchter haftet mit seiner Unterschrift für die Richtigkeit der Angaben.

**Rasse:**

**Name des Hundes:**

## **Besitzer:**

(Name, Anschrift)

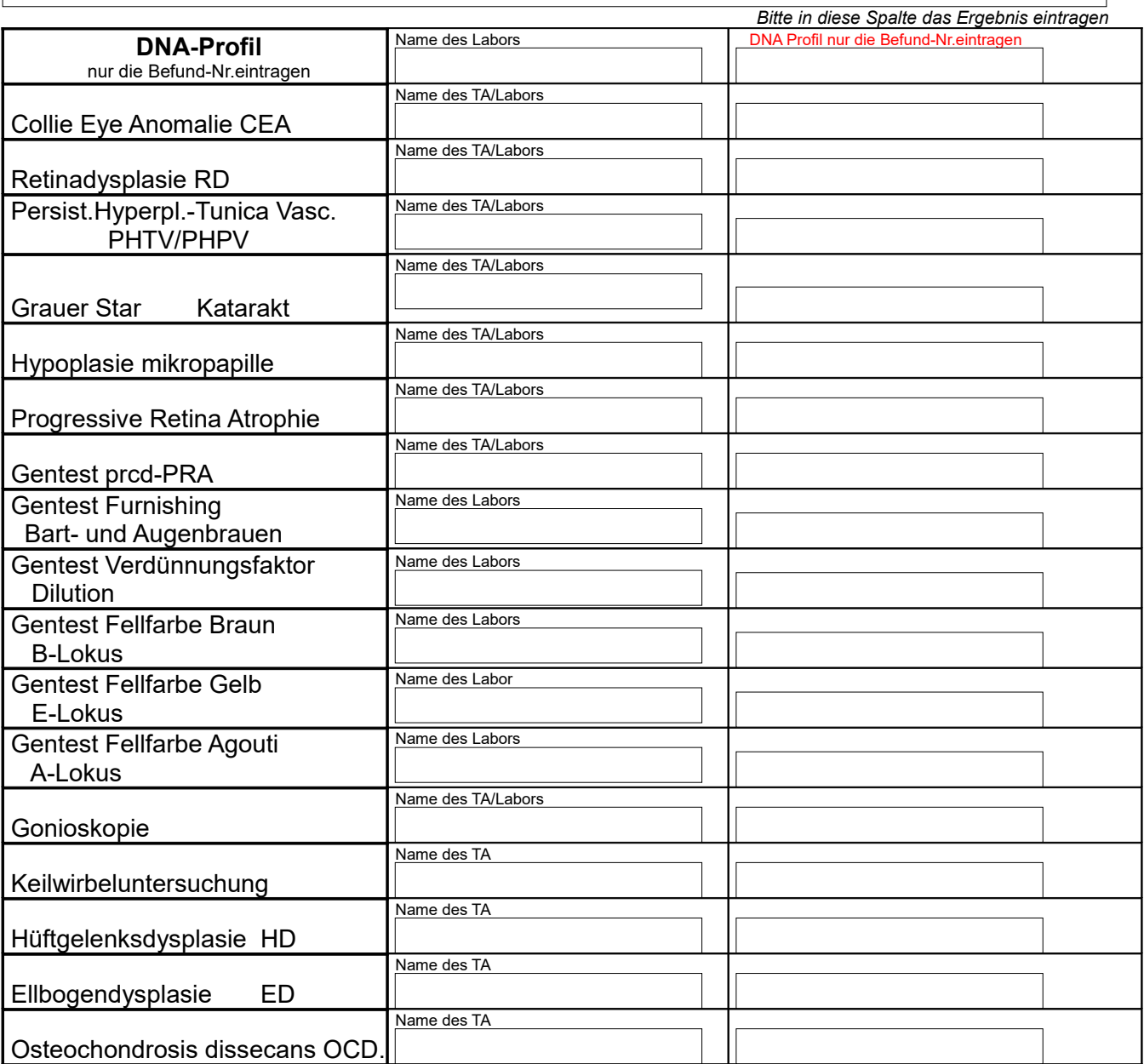

Erklärung \*TA= Tierarzt

Bitte **separates PL-Formular** weiterhin verwenden und ausgefüllt miteinsenden. **Weitere Untersuchungen**:

 $\frac{1}{2}$  ,  $\frac{1}{2}$  ,  $\frac{1$